# УТВЕРЖДАЮ

Первый заместитель генерального<br>директора - заместитель по научной работе ФГУП «ВНИИФТРИ» АНДЦинунов

Системы лазерные координатно-измерительные сканирующие авиационные Leica TerrainMapper-L, Leica TerrainMapper-LN, Leica TerrainMapper-0

# МЕТОДИКА ПОВЕРКИ

651-19-021 МП

p. п. Менделеево

2019 г.

# 1 ВВЕДЕНИЕ

Настоящая методика распространяется на системы лазерные координатноизмерительные сканирующие авиационные Leica TerrainMapper-L, Leica TerrainMapper-LN, Leica TerrainMapper-O (далее - сканеры), изготовленные фирмой «Leica Geosystems АС», Швейцария, и устанавливает методы и средства их первичной и периодической поверок.

Интервал между поверками - один год.

# 2 ОПЕРАЦИИ ПОВЕРКИ

2.1 При проведении поверки выполнить операции, указанные в таблице 1. Таблица 1

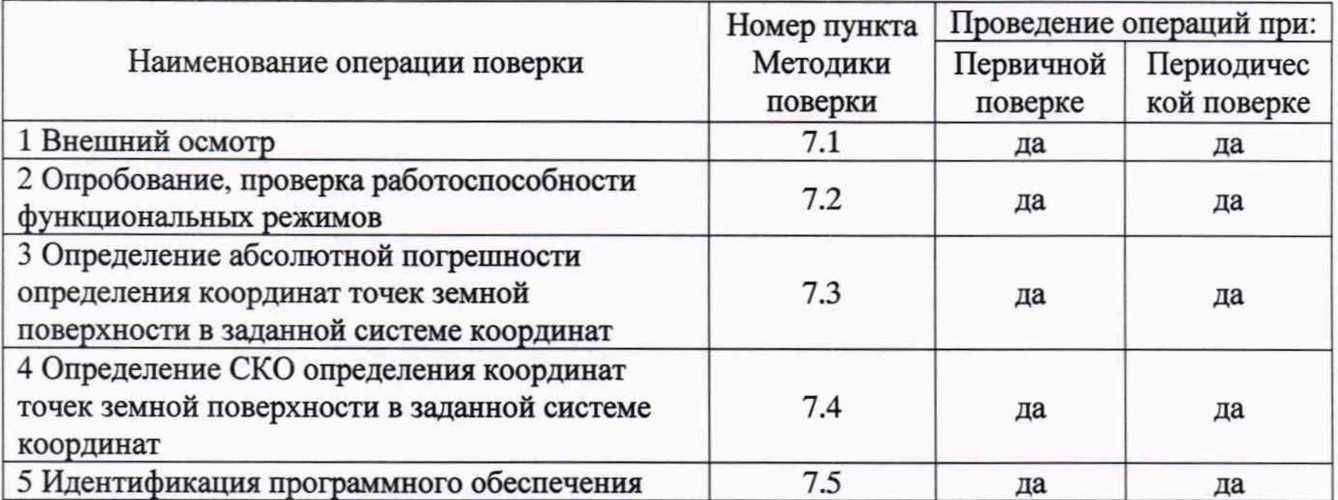

Поверка сканеров осуществляется в полном объеме. Не допускается проведение поверки меньшего числа измеряемых величин.

# 3 СРЕДСТВА ПОВЕРКИ

3.1 Для поверки применять рабочие эталоны, приведенные в таблице 2. Таблица 2

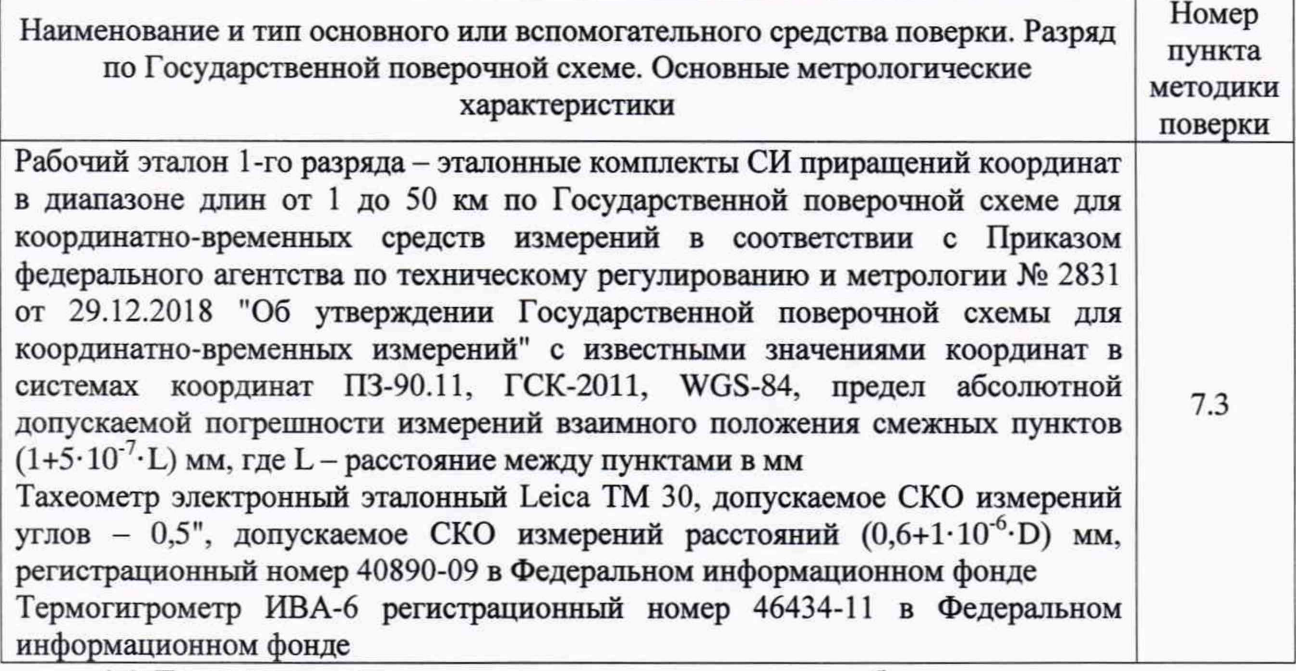

3.2 Допускается применять другие средства поверки, обеспечивающие определение метрологических характеристик сканеров с требуемой точностью.

## **4 ТРЕБОВАНИЯ К КВАЛИФИКАЦИИ ПОВЕРИТЕЛЕЙ**

4.1 К проведению поверки сканеров допускается инженерно-технический персонал со среднетехническим или высшим образованием, ознакомленный с руководством по эксплуатации (РЭ) и документацией по поверке, имеющий право на поверку (аттестованный в качестве поверителей).

#### **5 ТРЕБОВАНИЯ БЕЗОПАСНОСТИ**

5.1 При проведении поверки необходимо соблюдать:

- требования по технике безопасности, указанные в эксплуатационной документации (далее - ЭД) на используемые средства поверки;

- правила по технике безопасности, действующие на месте поверки;

- ГОСТ 12.1.040-83 «ССТБ. Лазерная безопасность. Общие положения»;

- ГОСТ 12.2.007.0-75 «ССТБ. Изделия электротехнические. Общие требования безопасности».

## **6 УСЛОВИЯ ПОВЕРКИ И ПОДГОТОВКА К НЕЙ**

6.1 Поверка должна проводиться в климатических условиях, соответствующих рабочим условиям применения эталонов и испытываемых сканеров:

- температура окружающего воздуха от 0 до 40°С (для Leica TerrainMapper-L и Leica TerrainMapper-LN) и от -10 до 40° С (Leica TerrainMapper-O);

- атмосферное давление от 90 до 100 кПа;

- относительная влажность воздуха до 80 %.

6.2 Перед проведением поверки выполнить следующие подготовительные работы:

- проверить комплектность сканеров, в соответствии с ЭД;

- проверить наличие действующих свидетельств о поверке СИ;

- сканеры и средства поверки должны быть выдержаны при нормальных условиях не менее 1 ч.

#### **7 ПРОВЕДЕНИЕ ПОВЕРКИ**

#### **7.1 Внешний осмотр**

7.1.1 При внешнем осмотре сканеров установить:

- комплектность сканера и наличие маркировки (заводской номер, тип) путём сличения с ЭД на сканеры, наличие поясняющих надписей;

- исправность переключателей, работу подсветок, исправность разъемов и внешних соединительных кабелей;

- качество гальванических и лакокрасочных покрытий (отсутствие коррозии, механических повреждений и других дефектов, влияющих на эксплуатационные и метрологические характеристики);

- наличие и исправность съёмных накопителей измерительной информации или управляющего ПЭВМ (в соответствии с ЭД);

Если перечисленные требования не выполняются, сканеры признают негодным к применению, дальнейшие операции поверки не производят.

7.1.2 Результаты поверки считать положительными, если результаты внешнего осмотра удовлетворяют п. 7.1.1.

#### **7.2 Опробование**

7.2.1 При опробовании должно быть установлено соответствие сканеров следующим требованиям:

- отсутствие качки и смещений неподвижно соединенных деталей и элементов;

- плавность и равномерность движения подвижных частей;

- правильность взаимодействия с комплектом принадлежностей;

- работоспособность сканеров во всех функциональных режимах;

Если перечисленные требования не выполняются, сканеры признают негодным к применению, дальнейшие операции поверки не производят.

7.2.2 Результаты поверки считать положительными, если результаты опробования удовлетворяют п. 7.2.1.

## **7.3 Определение абсолютной погрешности определения координат точек земной поверхности в заданной системе координат**

7.3.1 Абсолютная погрешность определения координат точек земной поверхности в заданной системе координат определяется на рабочем эталоне 1 -го разряда - эталонных комплектах СИ приращений координат в диапазоне длин от 1 до 50 км с известными значениями координат в системах координат ПЗ-90.11, ГСК-2011, WGS-84 (далее эталон).

7.3.2 Выбрать 4 опорных пункта (контрольных точки) из состава эталона, которые находятся на разных концах 2-х линий, размещённых относительно друг друга под прямым углом. В результате получить курсовые линии 0° - 180° (контрольные точки 1, 2) и 90° - 270° (контрольные точки 3, 4). Между контрольными точками 1, 2 и 3, 4 вдоль линий 0° - 180° и 90° - 270° необходимо определить (выбрать) ещё 16-30 дополнительных контрольных точек. Длина каждой линии должна быть 5-7 км.

7.3.3 При невозможности выбора опорных пунктов, обеспечивающих выполнение требований п.7.3.2, выполнить создание тестового полигона с помощью тахеометра электронного эталонного, например Leica ТМ 30 (далее -тахеометр), и GNSS-приемников. входящих в состав эталона, и определить координаты дополнительных контрольных точек в системах координат ПЗ-90.11, ГСК-2011, WGS-84. Для этого установить тахеометр на штатив, выбрать первую контрольную точку, расстояние до которой 2,5-3.5 км, установить на ней GNSS-приемник, развернуть тахеометр на 90°, выбрать вторую контрольную точку, расстояние до которой 2,5-3,5 км установить на ней GNSS-приемник. и т.д. с шагом 90° создать 4 контрольных точки. Для контроля повторно измерить горизонтальные углы между точками 1, 2, 3, 4. При этом отклонение углов от 90° не должно превышать угловой точности тахеометра (в данном случае 0,5 угл. сек.).

7.3.4 Далее, в соответствии с ЭД на эталон выполняются спутниковые измерения с помощью используемых GNSS-приемников, проводится совместная обработка полученной измерительной информации, с использованием точных эфемерид и данных с исходных (базовых) пунктов из состава эталона.

7.3.5 С помощью тахеометра прокладываются два хода полигонометрии от точки 1 к точке 2 и от точки 3 к точке 4 таким образом, чтобы вдоль курсовых линий 0° - 180° и 90° - 270° были получены координаты 16 - 30 дополнительных контрольных точек любым доступным методом (например линейно-угловой засечкой) с погрешностью относительно точек 1, 2, 3, 4 не более 5 мм.

7.3.6 Составить план пролёта с указанием маршрута и направления движения, а также указанием расположения контрольных точек. Маршрут полёта должен выглядеть следующим образом:

- в направлении курсовой линии 0° на минимальной рабочей высоте;

- в направлении курсовой линии 180° на средних рабочих высотах;

- в направлении курсовой линии 90° на средних рабочих высотах;

- в направлении курсовой линии 270° на максимальной рабочей высоте.

7.3.8 Установить сканер на воздушное судно, подключить его к бортовой сети согласно ЭД.

7.3.9 Привести сканер в рабочее состояние и выполнить тестирование готовности по встроенным программам согласно ЭД. Инициализировать работу сканера в системе координат тестового полигона согласно ЭД.

7.3.10 Произвести залёты по ранее выбранным маршрутам со сканированием контрольных точек земной поверхности в диапазоне заявленных высот. Произвести не менее 10 пролётов.

7.3.11 После завершения полётов перенести в базовый компьютер необработанные данные полученные сканером.

7.3.12 Выполнить обработку полученных данных с использованием программ фирмы изготовителя и получить координаты всех точек тестового полигона.

7.3.13 Абсолютную погрешность определения координат точек земной поверхности в заданной системе координат испытуемого сканера (в сферических координатах) вычислить, как разность между координатами контрольных и дополнительных точек калибровочного полигона с координатами этих же точек, полученными при сканировании по формулам (1):

$$
\Delta Bij = Bij_{o6} - Bi_{3m}
$$
  
\n
$$
\Delta Lij = Lij_{o6} - Li_{3m}
$$
  
\n
$$
\Delta Hij = Hij_{o6} - Hi_{3m}
$$
\n(1)

где: Bij<sub>o6</sub>, Lij<sub>o6</sub>, Hij<sub>o6</sub> - координаты, полученные из обработки сканирования на i - ой контрольной точке калибровочного полигона на j - ом пролете;

 $Bi_{3m}$ ,  $Li_{3m}$ ,  $Hi_{3m}$  - координаты калибровочного полигона на i - ой контрольной точке.

7.3.14 Перевести значения абсолютной погрешности определения координат точек земной поверхности в плане (широты и долготы) из угловых секунд в метры по формулам **(**2**):**

- для широты:

$$
\Delta B(m) = arcl \sqrt{\frac{a(1-e^2)}{(1-e^2\sin^2 B)^3}} \cdot \Delta B(c),
$$

- для долготы: (2)

$$
\Delta L(m) = arc1'' \frac{a(1-e^2)\cos B}{\sqrt{(1-e^2\sin^2 B)^3}} \cdot \Delta L(c),
$$

где: *а -* большая полуось эллипсоида, м;

*е -* первый эксцентриситет эллипсоида:

 $1'' = 0,000004848136811095359933$  радиан (*arc*1").

7.4.3 Определить по полученным данным абсолютную погрешность координат пунктов в плане на i - ой контрольной точке калибровочного полигона на j - ом пролете по формуле (3):

$$
\Delta \pi \pi. \, ij = \sqrt{(\Delta Bij)^2 + (\Delta Lij)^2},\tag{3}
$$

Абсолютную погрешность определения координат точек земной поверхности в заданной системе координат испытуемого сканера на вычислить по формулам (4):

- для высоты:

$$
D_{H_i} = \left(\frac{\sum_{j=1}^n \Delta Hij}{n}\right),
$$

**(4)**

- в плане:

$$
D_{\Pi J i} = \left(\frac{\sum_{j=1}^{n} \Delta \Pi J i}{n}\right),
$$

где: *п* - количество контрольных точек.

7.3.15 Результаты поверки считать положительными, если значения абсолютной погрешности определения координат точек земной поверхности в заданной системе координат находятся в пределах: для Leica TerrainMapper-L и Leica TerrainMapper-LN на высоте от 300 м до 1000 м включительно  $\pm 0.23$  м в плане и  $\pm 0.16$  м по высоте, на высоте свыше 1000 м до 5500 м ±1,06 м в плане и ±0,45 м по высоте; для Leica TerrainMapper-0 на высоте от 300 м до 1000 м включительно  $\pm 0.23$  м в плане и  $\pm 0.16$  м по высоте, на высоте свыше 1000 м до 4500 м ±0,86 м в плане и ±0,35 м по высоте.

### **7.4 Определение среднего квадратического отклонения определения координат точек земной поверхности в заданной системе координат**

7.4.1 По результатам обработки по п. 7.3 вычислить среднее квадратическое отклонение (далее - СКО) определения координат контрольных точек земной поверхности по формуле (5):

$$
S_{Bi} = \sqrt{\frac{\sum_{i=1}^{n} (B_{ij_{06}} - \overline{B_i})^2}{(n-1)}} \quad , \quad (5)
$$

где: *Bt* - среднее арифметическое значение координат контрольной точки, вычисляемое по формуле (6):

$$
\overline{B_i} = \frac{\sum_{j=1}^{n} B_{ij_{00}}}{n} \quad , \tag{6}
$$

Аналогичным образом рассчитать СКО определения координат контрольных точек земной поверхности для координат L, Н.

7.4.2 Определить по полученным данным СКО определения координат контрольных точек в плане по формуле (7):

$$
\Delta B \Pi \Pi = \sqrt{(S_{Bi})^2 + (S_{Li})^2},\tag{7}
$$

7.4.2 Результаты поверки считать положительными, если значения СКО измерения координат точек земной поверхности в заданной системе координат, не более: для Leica TerrainMapper-L и Leica TerrainMapper-LN на высоте от 300 м до 1000 м включительно 0,13 м в плане и 0,09 м по высоте, на высоте свыше 1000 м до 5500 м 0,59 м в плане и 0,25 м по высоте; для Leica TerrainMapper-О на высоте от 300 м до 1000 м включительно 0,13 м в плане и 0,09 м по высоте, на высоте свыше 1000 м до 4500 м 0,48 м в плане и 0,20 м по высоте.

## **7.5 Идентификация программного обеспечения**

7.5.1 Идентификационное наименование и идентификационный номер программного обеспечения (далее - ПО) получить при подключении сканеров к персональному компьютеру средствами ОС «Windows», основное меню/свойства файла.

7.5.2 Результаты занести в протокол.

Результаты поверки считать положительными, если идентификационные данные (признаки) метрологически значимой части ПО соответствуют приведенным в таблице 3.

Таблица 3

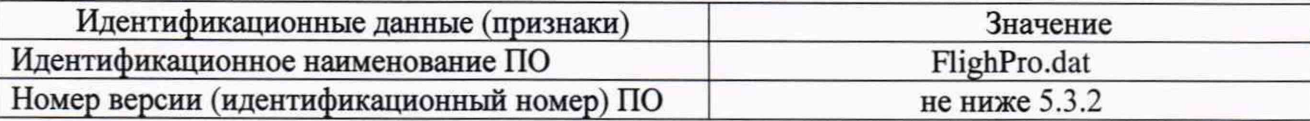

#### **8 ОФОРМЛЕНИЕ РЕЗУЛЬТАТОВ ПОВЕРКИ**

8.1 При положительных результатах поверки, сканер признается годным к применению и на него выдается свидетельство о поверке установленной формы. Знак поверки наносится на свидетельство о поверке в виде наклейки и / или поверительного клейма.

8.2 При отрицательных результатов поверки сканер признается не пригодным к применению и на него выдается извещение о непригодности установленной формы с указанием причин непригодности.

Заместитель начальника НИО-8 *f* И.С. Сильвестров Начальник отдела № 83 А.В. Мазуркевич